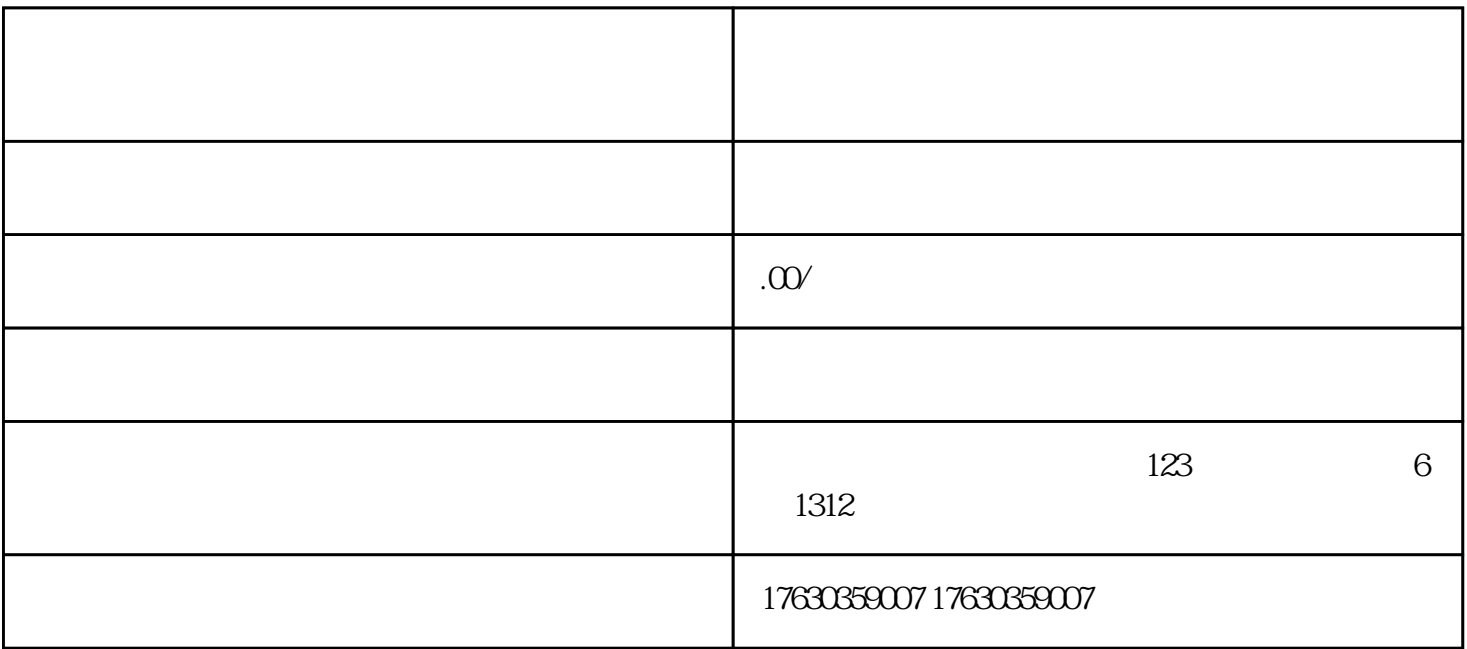

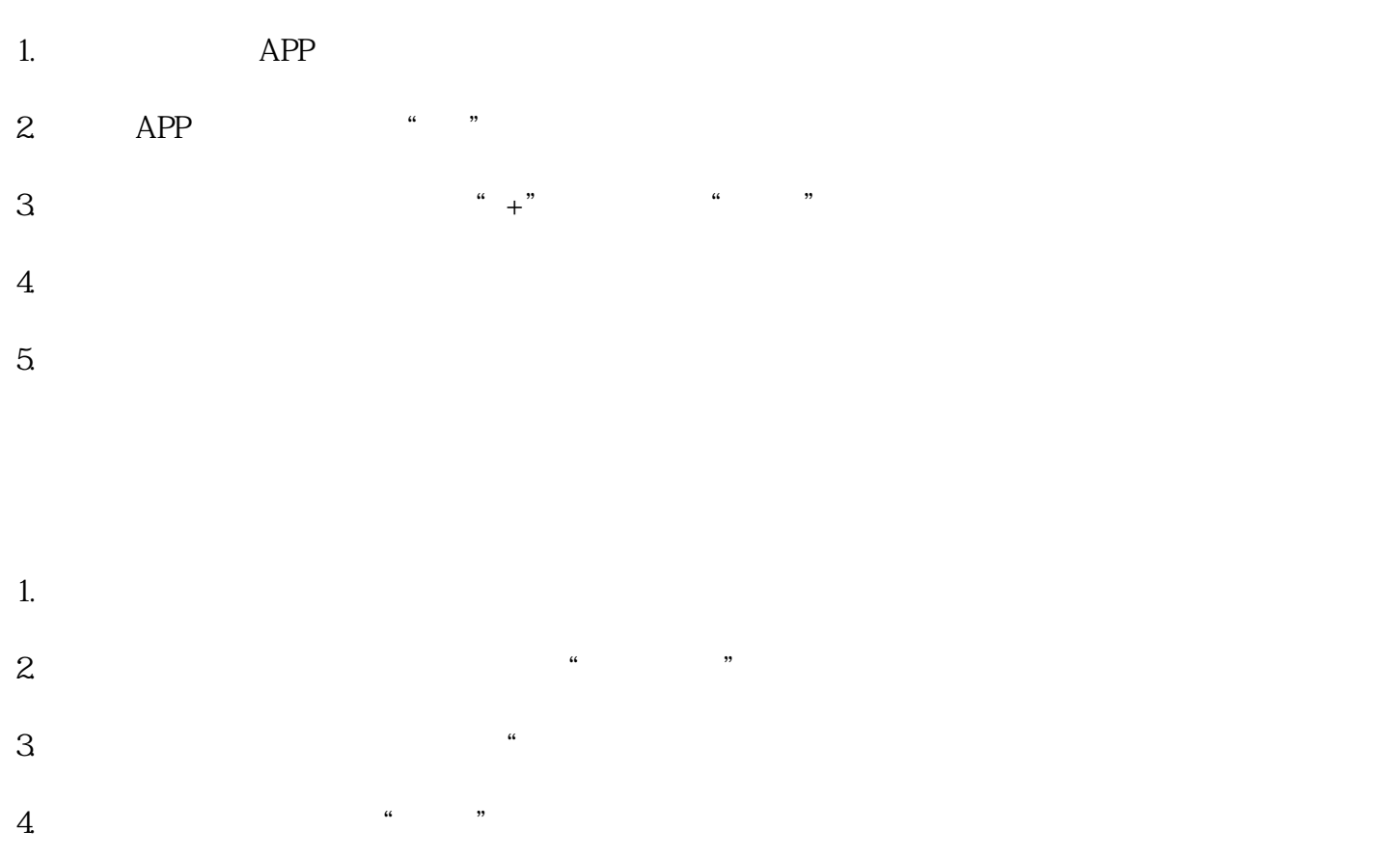

 $5.$  $6 \hspace{2.5cm}$